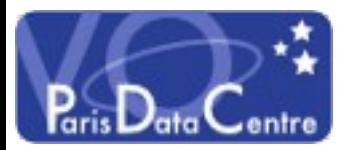

## Validation Levels of VO Services

Automatic validation of services from the registry

#### Renaud Savalle / Pierre Le Sidaner VOParis Data Centre

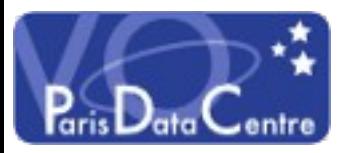

# Validation Process

1. Active DAL Services are queried everyday from the VOParis registry.

2. DAL services found are checked using VOPDC validator:

<http://voparis-validator.obspm.fr/>

3. Results are consolidated at: [http://voparis-validation.obspm.fr](http://voparis-validation.obspm.fr/)

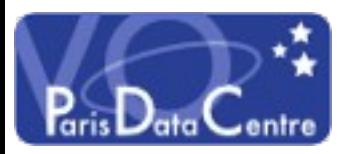

# Results by service type

Stats for Cone Search

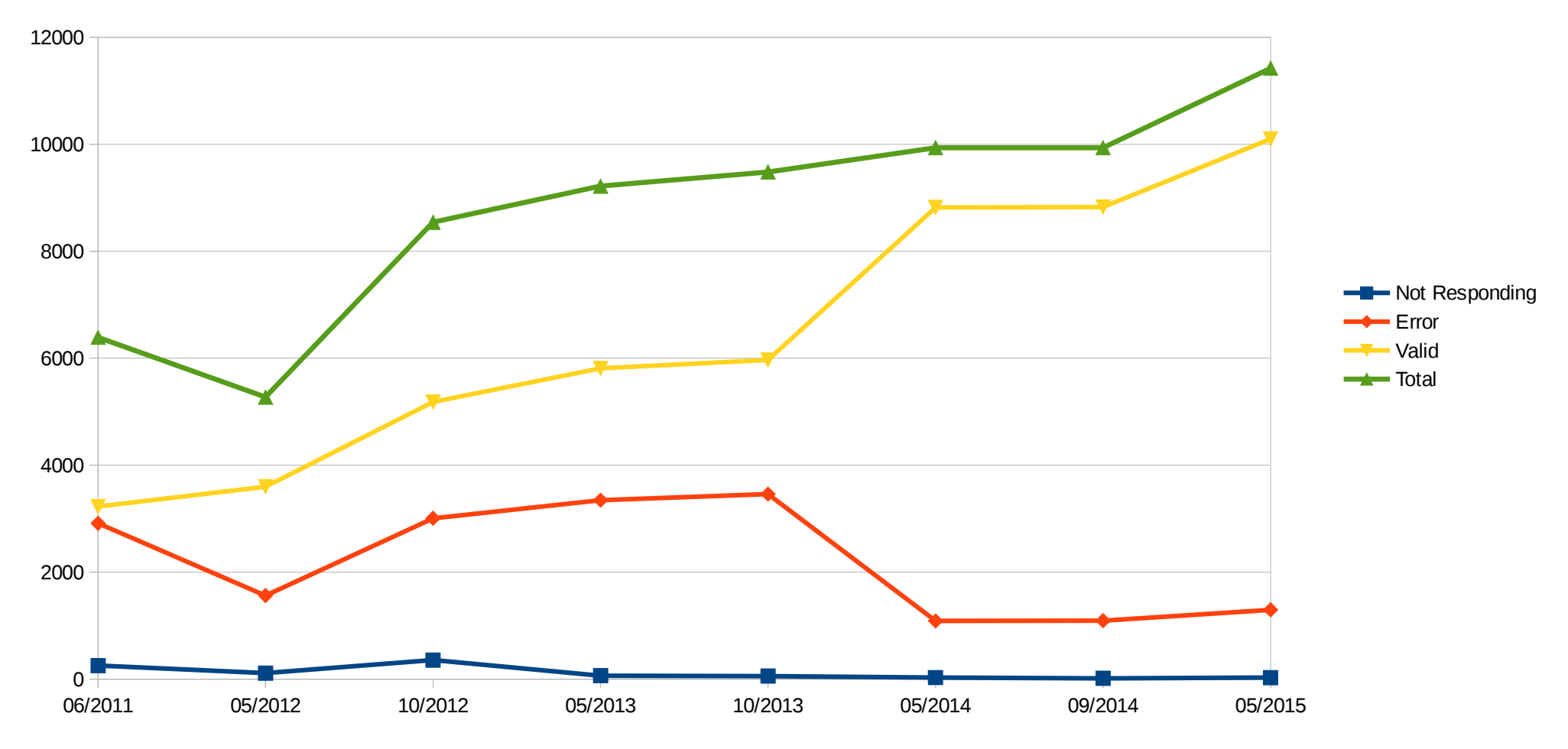

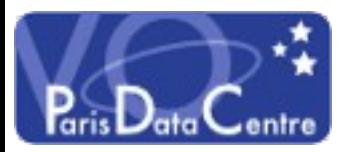

### Results by service type

Stats for SIA

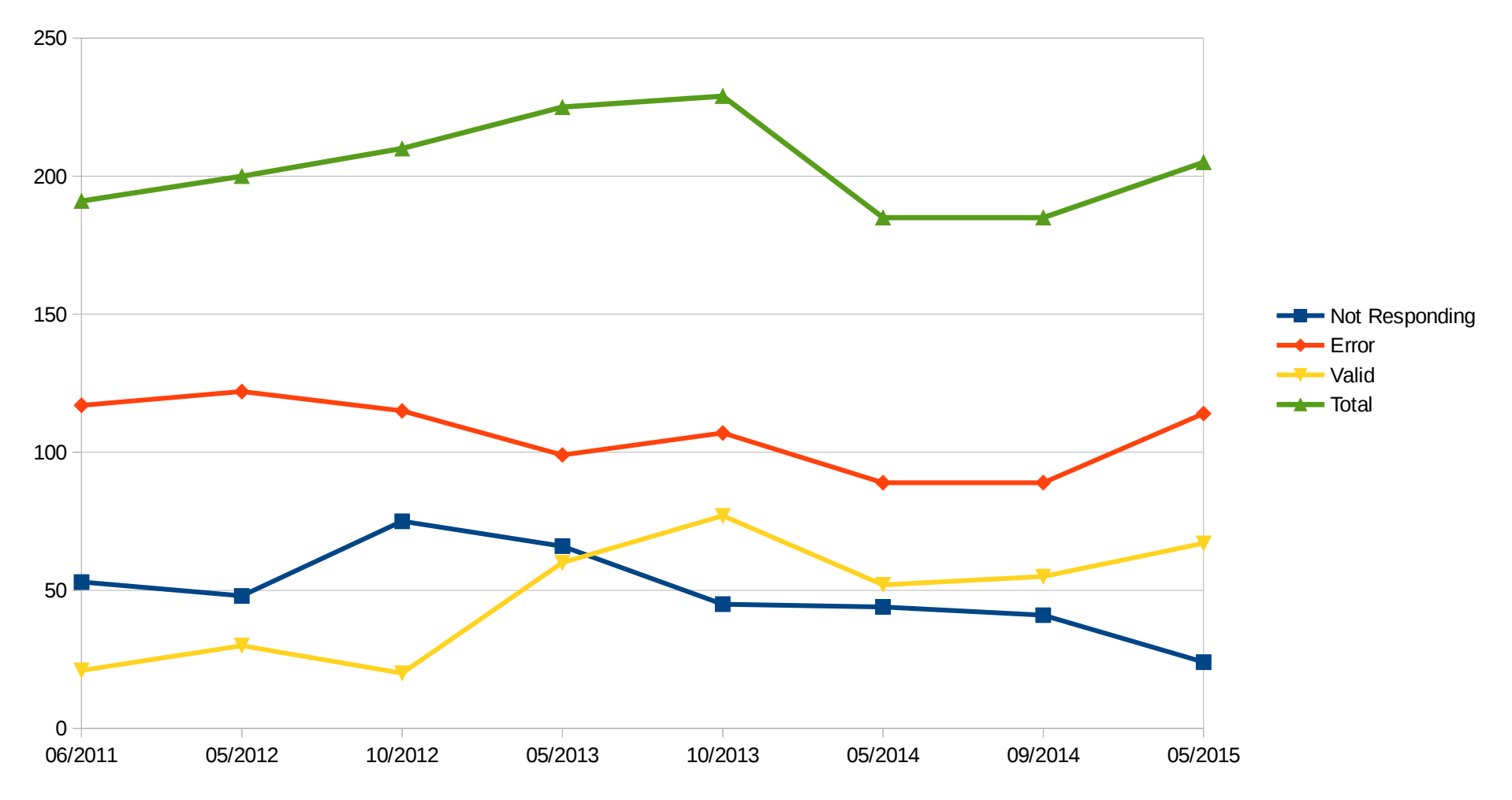

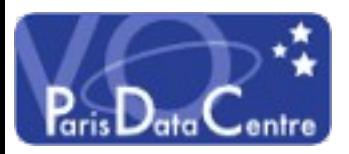

### Results by service type

STATS for SSA

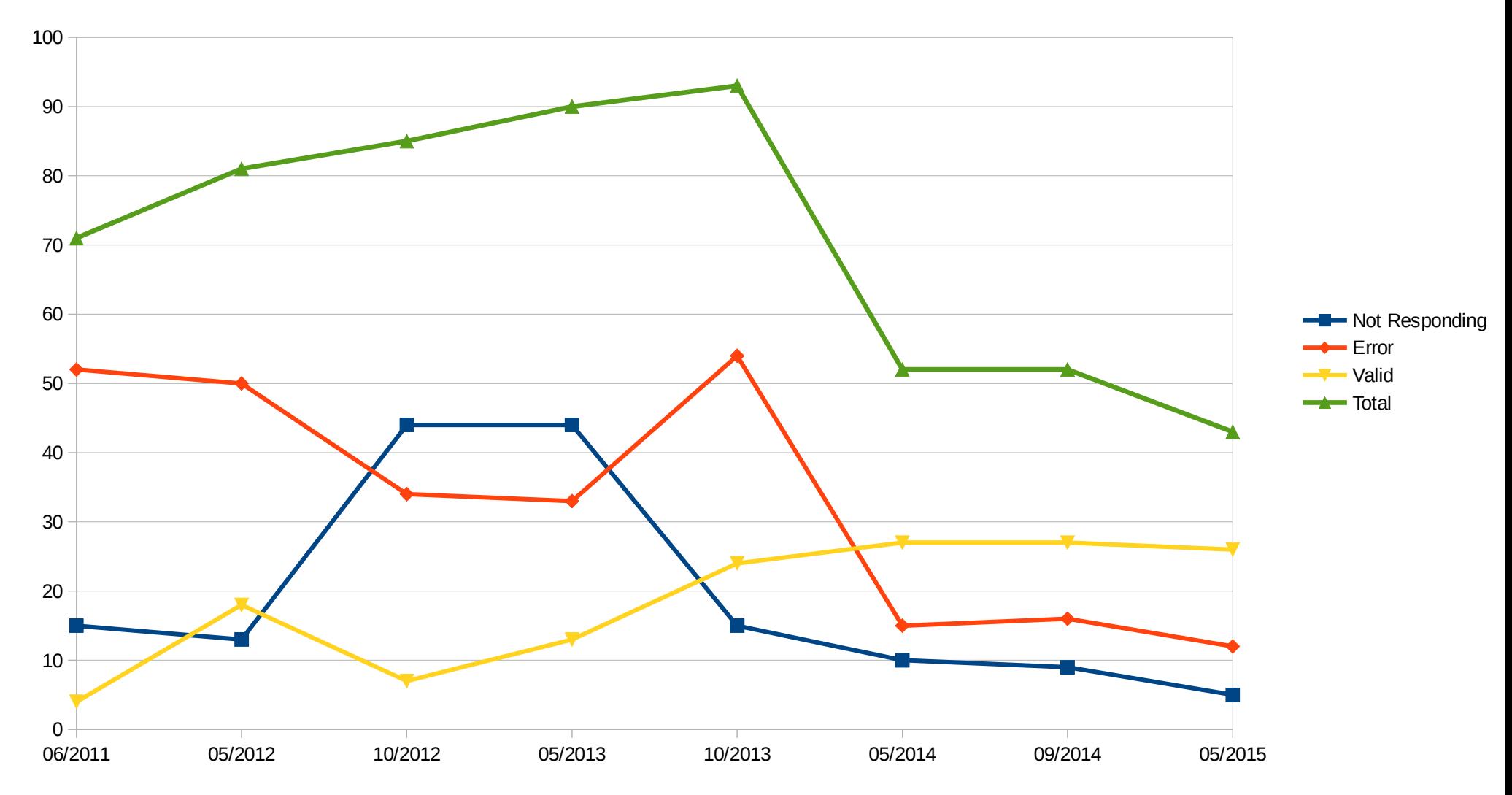

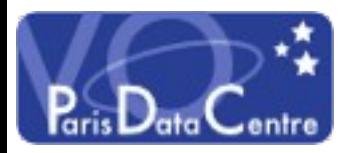

# Keys Times

\* 2011-2013 we were using the Astrogrid registry (responding to SOAP queries)

\* Since 2014 we have been using our own VO-Paris registry with its own harvesting – no more ghosts services

\* May 2015: Correction in source of information => decreasing number of not responding + errors

There is still a statistical error because graphs represent one day of test not an average. The validator had a bugfix, that slightly increases the number of valid services. Interop Sesto 2015

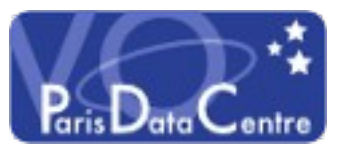

## Conclusion

\* We have a good idea of statistics evolution on the quality of DAL services

\* As we keep non changing status of service since years – we can extract non responding + non maintained services

\* We are with a larger IVOA group of people trying to change status of service not responding and not maintained any more. We hope to present better statistics at the next Interop meeting.